#### Rastérisation

# **Rastérisation**

- Découpe la primitive 2D en pixels
- Interpole les valeurs connues aux sommets : couleur, profondeur,…

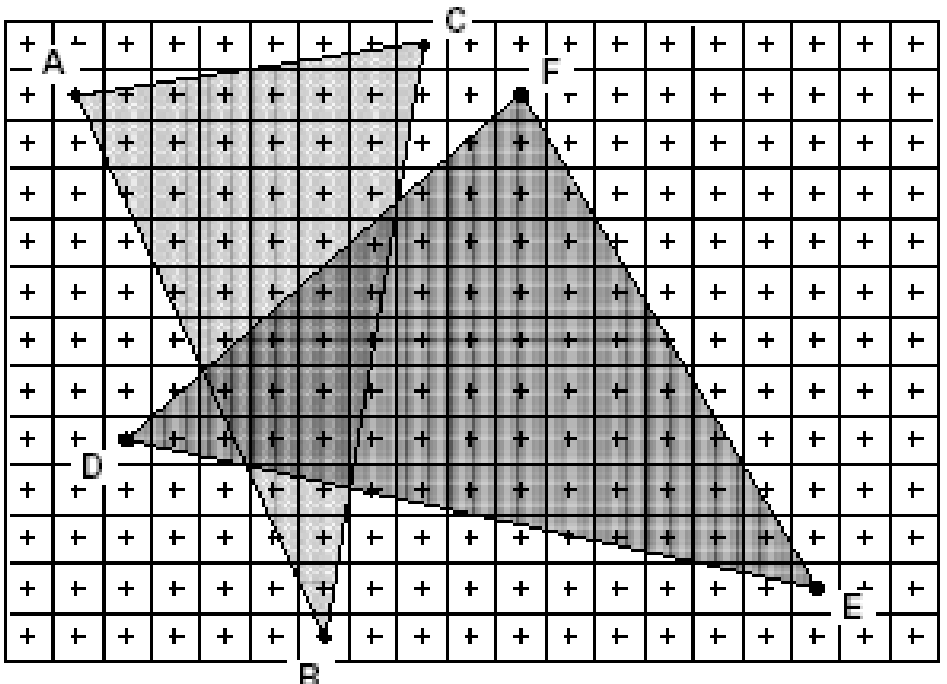

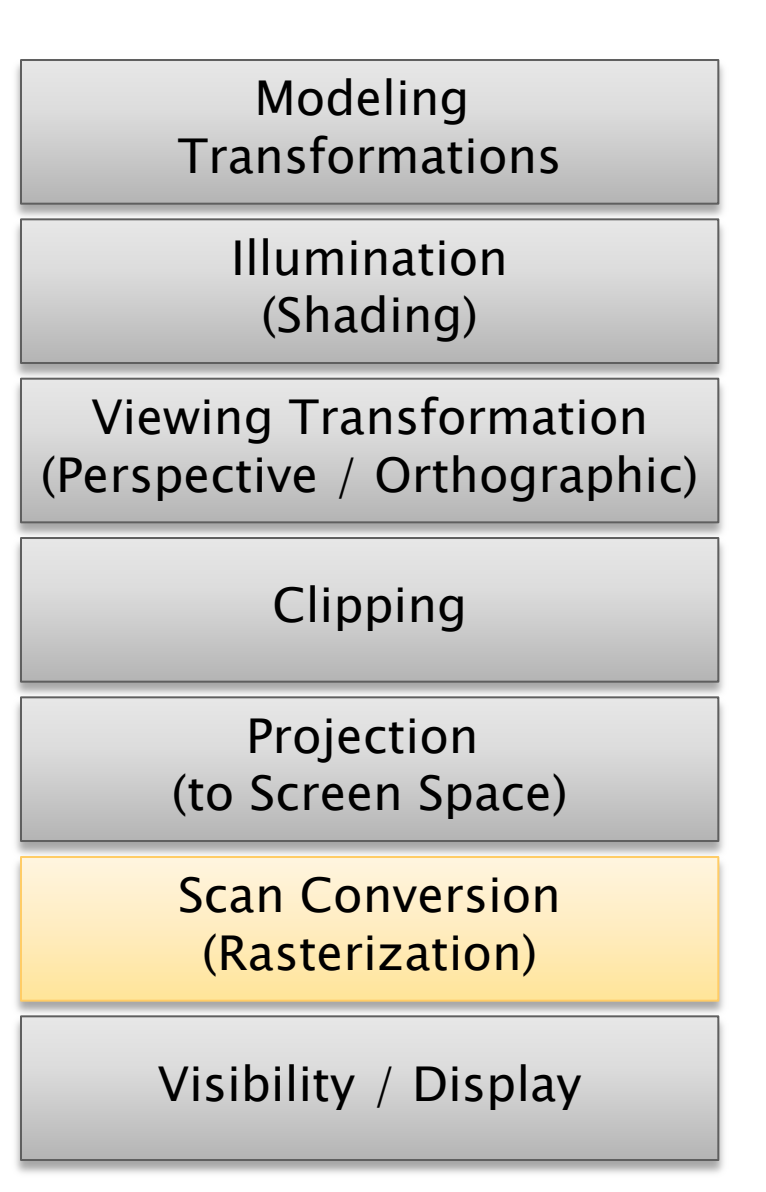

### **Primitives 2D**

- Dans tous les cas il faut savoir afficher du 2D, ligne ou polygone
	- $\Rightarrow$ il faut savoir quels pixels allumer pour un objet mathématique
	- $\Rightarrow$ il faut savoir remplir un polygone

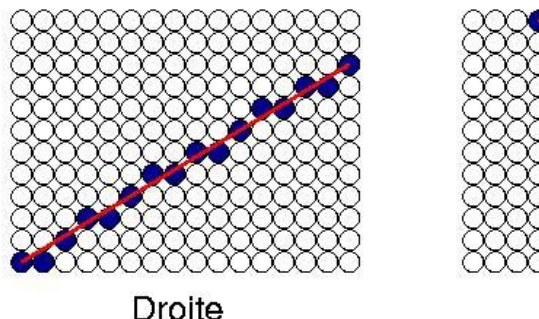

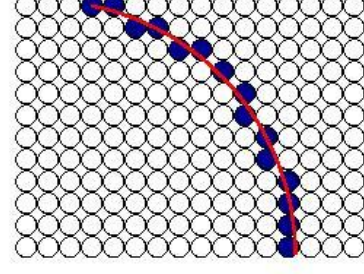

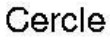

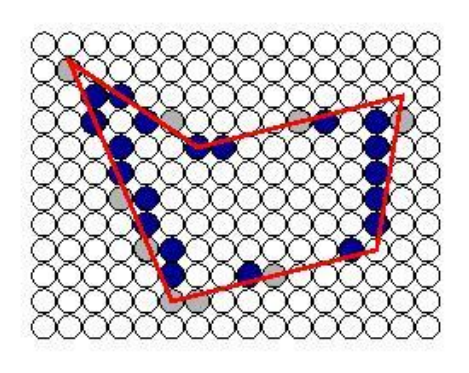

## Tracé de droites

- Méthode brute (naïve)
	- Discrétisation de la primitive en n points

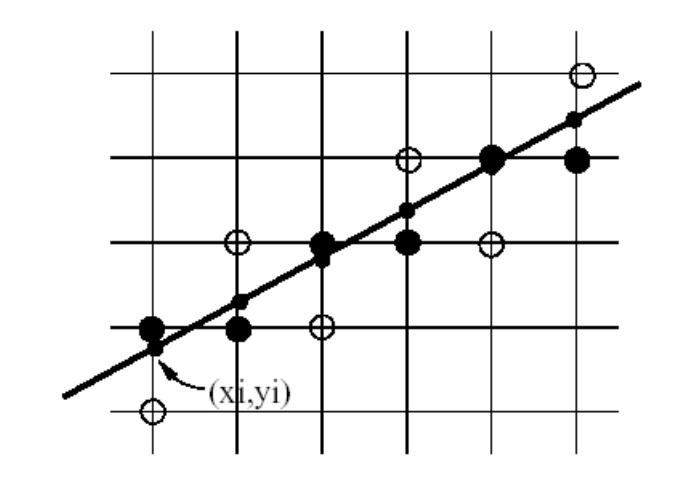

- Approximation au pixel le plus proche pour les n points
- Peu efficace et peu précis
- Méthode incrémentale
	- La position du point suivant est choisie de façon à minimiser l'erreur d'approximation
	- Méthode optimale pour le tracé de segments de droites

#### Algorithme de Bresenham (1965)

Premier octant :

Une droite est définie par l'équation  $y = mx + B$ 

On cherche le prochain pixel comme celui qui minimise l'erreur  $e = (d2 - d1)/2$ 

Au premier point  $(x0+1, y0+m)$  $el = (d2 - d1)/2 = -0.5$ ;

Ensuite l'erreur se propage  $NE : e = e + m - 1;$  $E : e = e + m$ .

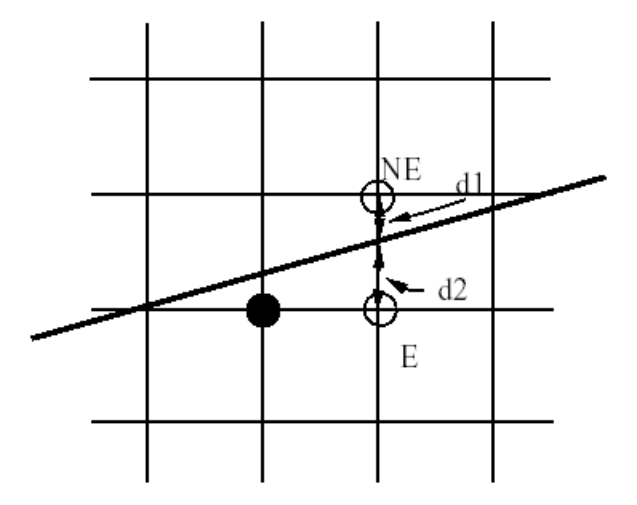

void Bresenham(x0, y0, x1, y1, valeur)  $\{$  int x; double m = y1 - y0 / x1 - x0 ; double  $e = -0.5$ ; int  $y = y0$ ; for(x = x0; x <= x1 ; x++)  ${ e = e + m ;}$ AfficherPixel(x, y, valeur); if  $(e \ge 0)$  $\{ y = y + 1;$  $e = e - 1$ ; }}}

# Remplissage de polygone

#### ▶ Principe (scan-line)

- 1. Remplissage par recherche des points d'intersection d'une ligne horizontale avec des contours (un nombre pair).
- 2. Une fois les points d'intersection obtenus, remplissage selon une règle de parité : incrémentation de la parité à chaque traversée de frontière et tracé si impair.
- 3. Gestion des conflits frontaliers : on prend les points intérieurs au polygone pour éviter les chevauchements.

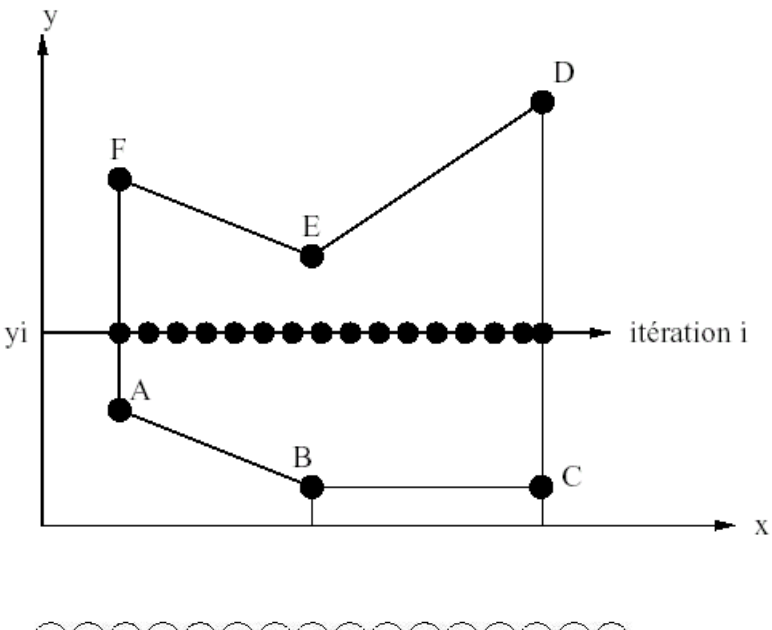

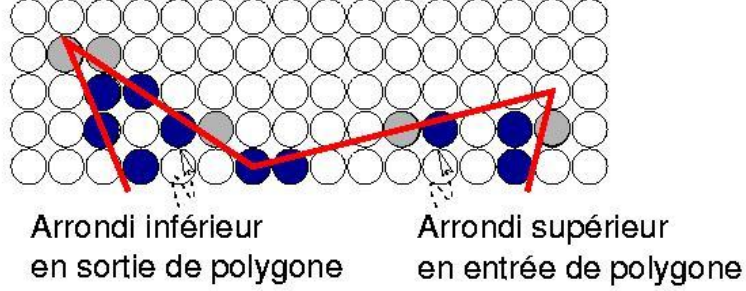

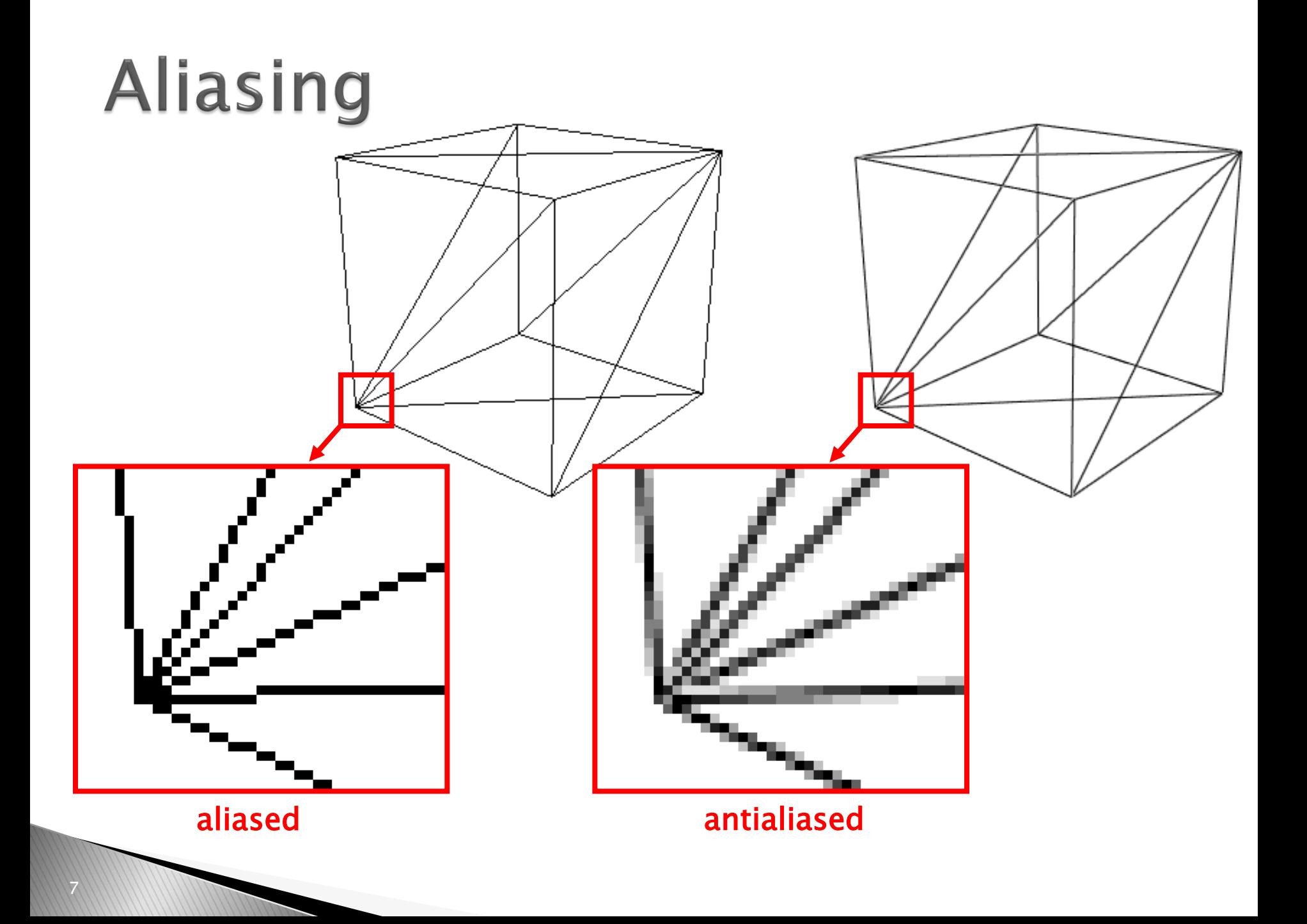